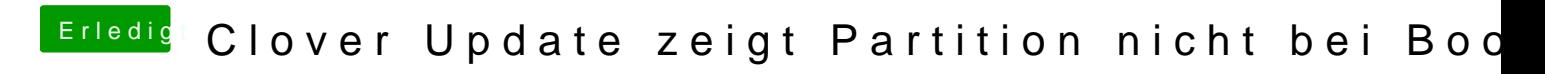

Beitrag von DirtyNative vom 31. Mai 2018, 13:45

Ich möchte meine MacOS Boot-Option wieder haben. Aktuell wird mir nur das